**Screen2Video ActiveX Control With Key Download**

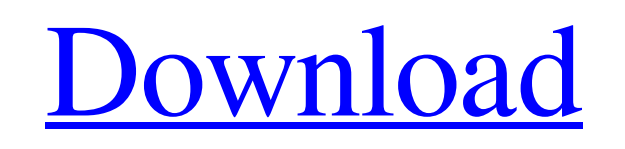

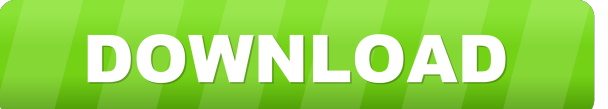

**Screen2Video ActiveX Control Crack [Win/Mac] (Final 2022)**

Including the latest version of Screen2Video ActiveX Control Product Key, you can use it for creating screen recording applications or functions that will allow you to record the screen activity and mouse and keyboard movements. The tool can capture videos without length limitations and allows you to save them to AVI or WMV format. Each of the options includes several specific encoding methods which you can use in the video capturing process. For instance, the WMV format supports two categories of algorithms, namely the default profile and the advanced profile. The Default profile includes Windows Media Video 9 for Color Pocket, dial-up modems, LAN or for broadband. The Advanced profile allows you to select the suitable option for the preferred video resolution. If you wish to save the result as AVI, you can opt for video or audio compression algorithms. You may select one of the several available solutions for video compression, such as WMVideo 8/9 encoders, MSScreen, DV Video encoder, MJPEG compressor, Cinepak Codec, Microsoft RLE or Intel IYUV codecs. The audio compressing options include WM Speech Encoder DMO, IMA, PCM, Microsoft ADPCM, CCITT A-Law or MPEG Layer-3. Other options that you can create with the help of this tool include capturing a custom-sized window. You can specify the window handle value, as well as the offset, measured in pixels. Moreover, the tool can record the movement of the mouse if you enable the option and allows you to set the frame per second rate, ranging from 1 to 25. Additionally, you may set the audio source for your video, by specifying the audio device and input. Before the recording can start, you need to specify the output folder. The tool includes several samples, built in C# 2010, Delphi, Visual Basic, VB.NET 2010, VBScript, Visual C and Visual FoxPro. They are designed to help you get the development process started. ## Features: - It allows you to capture a window that is defined by a specific handle. You may specify the window handle value and the offset, measured in pixels. The tool supports several formats, including AVI, WMV, AVI, DVCPRO, and RM. - You can choose the type of video compression algorithm, either the default profile or the advanced profile. The advanced profile supports several resolutions, ranging from 320x240 to 1920x1080 pixels. - You can specify

= 'Screen2Video ActiveX Control' System Requirements: Keywords: ActiveX, ActiveX Control, Screen Recording, Screen 2 Video, Screen Recording ActiveX Related Applications: Screen recorder, Screen recording, Screen capture, Screen shot, Screen shot recorder, Screen capture ActiveX, Screen capture control Version History: Version 1.0 - 08-Apr-2010 Version 1.2 - 08-May-2010 Version 1.2.1 - 09-May-2010 Download: Version 1.3 - 13-Jun-2010 Version 1.3.1 - 22-Jun-2010 Download: Version 1.3.2 - 02-Sep-2010 Version 1.4 - 13-Sep-2010 Download: Version 1.4.1 - 10-Oct-2010 Version 1.4.2 - 10-Oct-2010 Download 77a5ca646e

Screen2Video ActiveX Control 3.0 helps users create screensavers, screen recording software and screen capture utilities. It is compatible with the Windows platform, so users can use it with both 32-bit and 64-bit versions of Windows. This ActiveX control enables you to capture the screen activity on your computer, as well as the mouse and keyboard movements. With the help of Screen2Video ActiveX Control 3.0, you can add custom options to your screen recording software, such as the screen capture size, the desktop window size and position, and the movement of the mouse cursor and keyboard. You may also save your videos in either AVI or WMV format. Additionally, you may opt for different audio compressing algorithms, such as the WMA8 encoder, the IMA and the PCM encoders. You may also specify the audio source, such as the available Windows audio devices. The tool provides audio effects such as: noise reduction, echo and background music. Screen2Video ActiveX Control includes several samples, designed to get the development process started. You can use these samples with both C# 2010, Delphi, Visual Basic 2010, VB.NET 2010, VBScript, Visual FoxPro and Visual C.

**What's New In?**

Save a video (recording), that is actually an active window. Record your screen as a single large

(recording) for over 200 hours. Screen2Video ActiveX control is an ActiveX control, that can record a program's screen to a multimedia file. The recorded data are saved into a data file that can be played back. Note: The active window can be selected by the form, or program module. At this point, you must provide the source of the window. The size of the window, and the offset, as well as the FPS value are optional. 2. Set the parameters. Screen2Video ActiveX Control allows you to record the selected window as a single large file. 3. Run the recording. Set the recording time  $(0=Auto-stop)$ , the quality of the audio and video  $(0-100)$ . Record the screen data into an avi (default) or wmv file. - Save the settings in the configuration dialog. - The time and quality settings can be saved for later use. - Record the screen, the function runs in the background. - Once complete, save the recording into a file. Screen2Video ActiveX Control is a useful tool for anyone that works with video, or wants to create their own screen recording application. It provides all of the necessary functionality to capture the screen activity for over 200 hours.  $>$  \*\*\*\*\* This is a free tool. \*\*\*\*\* Create a single large screen recording file from one of your programs. Screen2Video ActiveX Control is an ActiveX control that can record a program's screen. This application will generate an avi file (default), wmv file or Mp3 file, that you can use to play back the data. The active window can be selected by the form, or program module. At this point, you must provide the source of the window. The size of the window, and the offset, as well as the FPS value are optional. Start the Recording At the "Start" tab you may configure the necessary settings for the recording. The settings will be saved for later use. The saved settings can be accessed from the configuration dialog. At the "Settings" tab, you may configure the Audio and Video settings. You may set the recording length. The audio quality can be between 0 and 100. The video quality can be between 0 and 100. The audio source can be set to one of the available audio devices. After the recording has been completed, you may save the settings, by clicking the "Save" button. Playback Once you have saved the settings, you can start the playback process. The files are stored in the same directory as the original screen recording file. To play back the recorded data, click the "Play" button on the configuration dialog.

- Windows XP SP2 or later - 512MB or more RAM - DirectX 9.0c or higher - Internet connection - Internet Explorer 7.0 or higher - Sound card compatible with DirectSound Товар не продается. Купите до краю недели, когда обновления до

## Related links:

[https://moniispace.com/upload/files/2022/06/EYi39qSsRfzJwZeveBzc\\_06\\_d177cd5a66609d99403a7eac2962fc9a\\_file.pdf](https://moniispace.com/upload/files/2022/06/EYi39qSsRfzJwZeveBzc_06_d177cd5a66609d99403a7eac2962fc9a_file.pdf) <https://praxisboerse-arbeitsmedizin.de/wp-content/uploads/2022/06/vanjae.pdf> https://cosmonet.club/upload/files/2022/06/lGvKhHm6JOB965ilTXyp\_06\_fa1d6acf8eeae6446a1fd33c22c476f7\_file.pdf [https://fryter.com/upload/files/2022/06/c5ugvaHYx3h6Wx1h3cRa\\_06\\_d177cd5a66609d99403a7eac2962fc9a\\_file.pdf](https://fryter.com/upload/files/2022/06/c5ugvaHYx3h6Wx1h3cRa_06_d177cd5a66609d99403a7eac2962fc9a_file.pdf) [https://naamea.org/upload/files/2022/06/KlsdvWmjtZz9XnAUSgNC\\_06\\_d177cd5a66609d99403a7eac2962fc9a\\_file.pdf](https://naamea.org/upload/files/2022/06/KlsdvWmjtZz9XnAUSgNC_06_d177cd5a66609d99403a7eac2962fc9a_file.pdf) <http://gjurmet.com/wp-content/uploads/2022/06/Trakt.pdf> [https://www.sdssocial.world/upload/files/2022/06/nYlcZSJSH8U9LnGm7jZH\\_06\\_fa1d6acf8eeae6446a1fd33c22c476f7\\_file.pdf](https://www.sdssocial.world/upload/files/2022/06/nYlcZSJSH8U9LnGm7jZH_06_fa1d6acf8eeae6446a1fd33c22c476f7_file.pdf) <https://classifiedonline.us/advert/roxio-photoshow-crack-with-license-key/> <https://healthteb.com/wp-content/uploads/2022/06/kafnene.pdf> <https://learnpace.com/primophoto-2-128-3-download/>